## **Installer - Bug #30211**

# **proxying pulp rpm/isos to pulpcore with pulpcore disabled disables pulp2 plugins**

06/25/2020 12:04 AM - William Clark

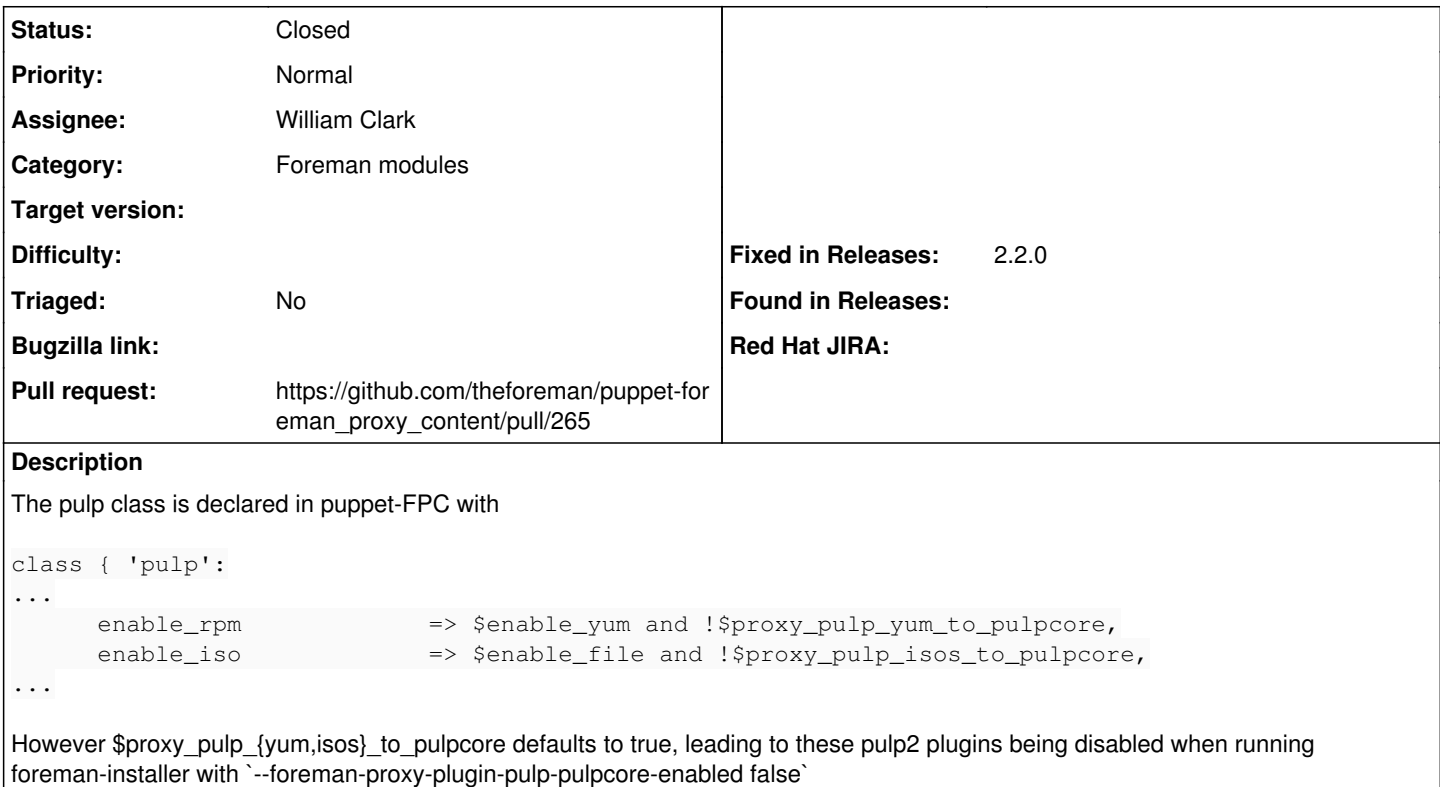

### **Associated revisions**

## **Revision 5d691aaf - 06/26/2020 10:08 AM - William Clark**

Fixes #30211 - don't disable pulp2 plugins when pulpcore disabled

## **History**

### **#1 - 06/25/2020 12:09 AM - The Foreman Bot**

*- Status changed from New to Ready For Testing*

*- Pull request https://github.com/theforeman/puppet-foreman\_proxy\_content/pull/265 added*

#### **#2 - 06/26/2020 10:08 AM - The Foreman Bot**

*- Fixed in Releases 2.2.0 added*

## **#3 - 06/26/2020 11:01 AM - William Clark**

*- Status changed from Ready For Testing to Closed*

Applied in changeset [puppet-foreman\\_proxy\\_content|5d691aaf7ba6aaafc1bf7a89110454eeca94b90b](https://projects.theforeman.org/projects/puppet-foreman/repository/puppet-foreman_proxy_content/revisions/5d691aaf7ba6aaafc1bf7a89110454eeca94b90b).